# Grower360 Grain - SKY Admin

Last Modified on 04/10/2024 11:22 am CDT

Manage Grain reports and Cash Bid setup under*Grower360* in SKY Admin.

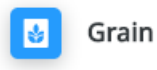

Manage grain reports and cash bid setup in Grower 360.

**SETUP** 

## Bid Criteria

Selecting **Edit** on the *Bid Criteria* card displays the *Bid Criteria* page. Here, the toggle can be switched to the*Off* position for any bid criteria that is for internal use only. This prevents the information from displaying for customers in Grower360.

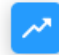

#### **Bid Criteria**

Manage Bid Criteria to display in Grower 360

**EDIT** 

### Cash Bids Setup and Decimal Accuracy

#### Cash Bids

Grower360 can be set up to display Barchart Futures Feed cash bids. Select**Setup** on the *Grain* card.

Selecting **Edit** on the *Cash Bid Visibility* card displays the *Cash Bid Visibility* page. The information displayed is pulled from the rows in the *Futures Price Setup* grid found in Agvance Grain.

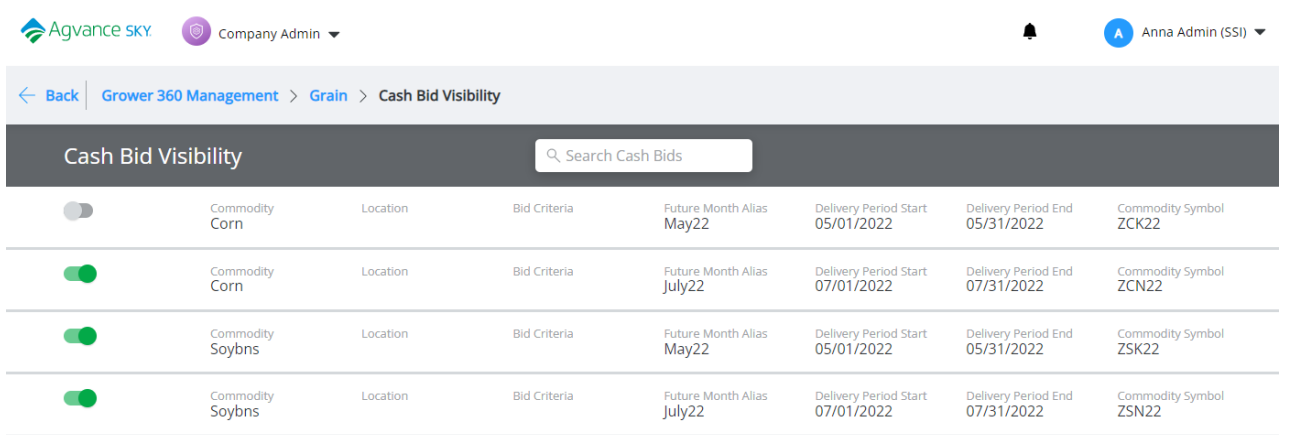

- The individual pricing rows can be toggled to *On* or *Off*to choose which prices to advertise.
- Each row must have a *Delivery Period Start* and *End* date as well as a*Commodities Symbol*for the pricing elements to display in Grower360.

#### Decimal Accuracy

Select the **Pencil** icon on *Display Bid Prices* under *Display Settings*to choose the decimal accuracy of bid prices displayed in Grower360.

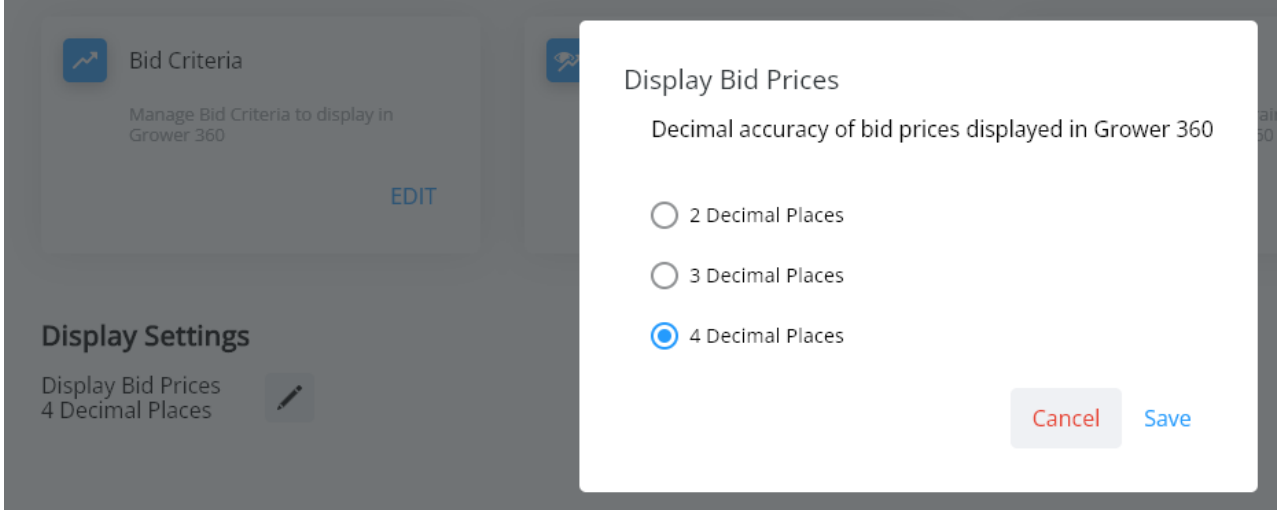

The decimal accuracy for bid prices displayed in Grower360 can be set to two, three, or four decimal places. If a decimal accuracy is not selected, Cash Bid prices default to display four decimals.

### Grain Reports

Under *Grain Reports*, turn the*Delivered Grain*, *Assembly Sheets with Scale Tickets*, and/or*Grain Bank Statement* toggles on to allow Grower360 users to run and print their own respective reports.

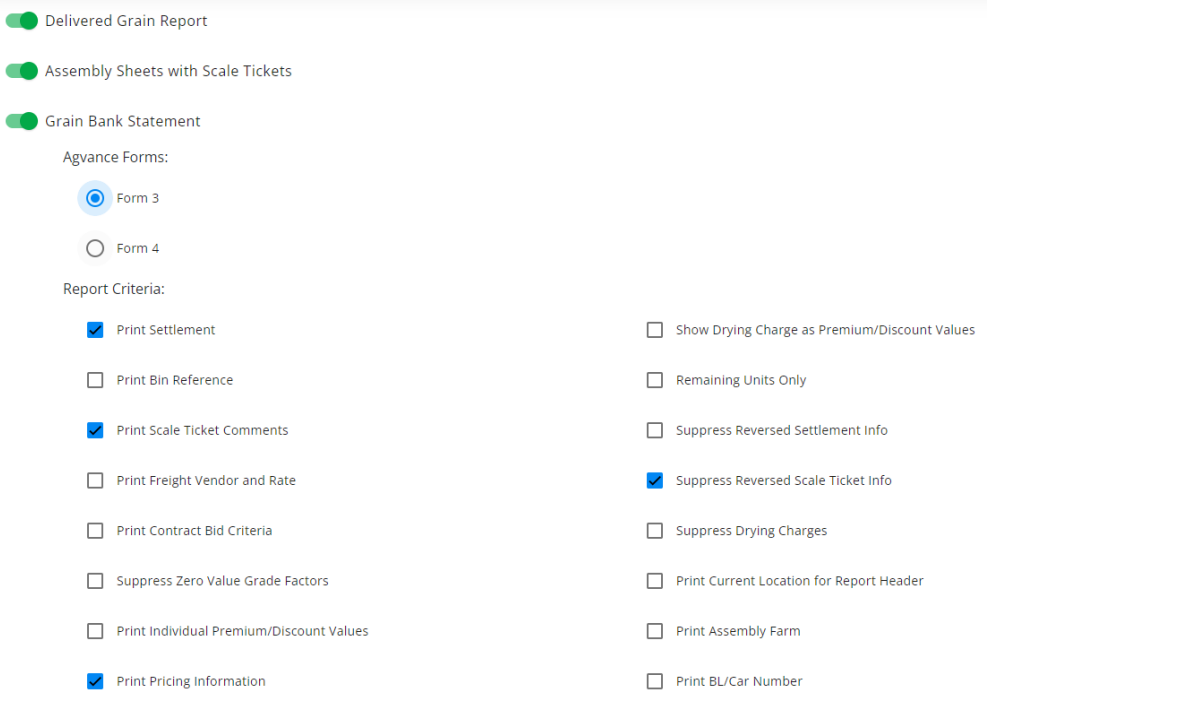

When any of these options are turned on, a**Create Report** option is available in the upper right-hand corner of the *Grain* menu in Grower360. For more information on this, see the Grower360 Grain document[here](http://helpcenter.agvance.net/home/grower360-grain).

**Note:** The Grain Bank Statement report is only available for STLM Grain companies.